# Parking & Transportation Services

**HotSpot App Instructions** 

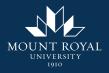

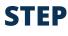

On the HotSpot homepage, press "Mount Royal University" under "Special Access Permits". If you do not see this option, please ensure the email on your account is your @mtroyal.ca email address.

# $\equiv$

#### **Change View**

Special Access Permits

### Mount Royal University

Welcome to HotSpot. Save time, money and do good today.

Total Savings

\$0.00 Learn More

Wallet Balance

\$0.00 Add Funds

Home

Ó

My Community Donations

\$0.00

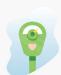

User ID 100048846

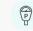

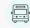

8=

Parking

Transit

Permits

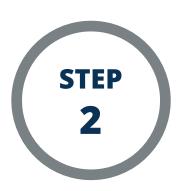

The available Mount Royal University permits are listed. Choose the one you wish to purchase.

# ≡ ←

## **Last Purchased**

# **Available Mount Royal University Permits**

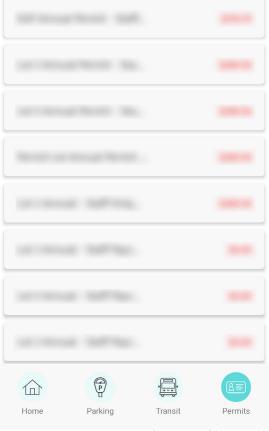

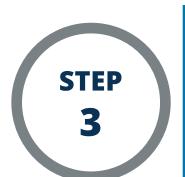

Follow the instructions in the app to complete your permit purchase. Ensure the name and license plate are correct. Once all information is entered and accurate, click the "Purchase" button to purchase your permit.

#### **Buy a Permit**

Please review carefully. Once your payment is confirmed, you will receive an email with your parking permit information.

| City: Calgary                                              |                                                                                                    |
|------------------------------------------------------------|----------------------------------------------------------------------------------------------------|
| Lot:                                                       |                                                                                                    |
| Permit:                                                    |                                                                                                    |
| itart Date:                                                |                                                                                                    |
| End Date:                                                  |                                                                                                    |
| Vehicl                                                     | e: 😮                                                                                                    |
| A                                                          | Add Vehicle 🛨                                                                                                    |
|                                                            |                                                                                                    |
| Sub Total                                                  |                                                                                                    |
| Taxes                                                      |                                                                                                    |
| Service Charge                                             | 5                                                                                                    |
| Total                                                      |                                                                                                    |
| This permit requ<br>order to qualify,<br>below. Failure to | <b>Ittention:</b><br>iires name verification in<br>please verify your name<br>do so may result in your<br>being revoked. |
|                                                            |                                                                                                    |
|                                                            | heckbox, you agree for<br>and view your personal<br>the permit.                                                          |
|                                                            |                                                                                                    |